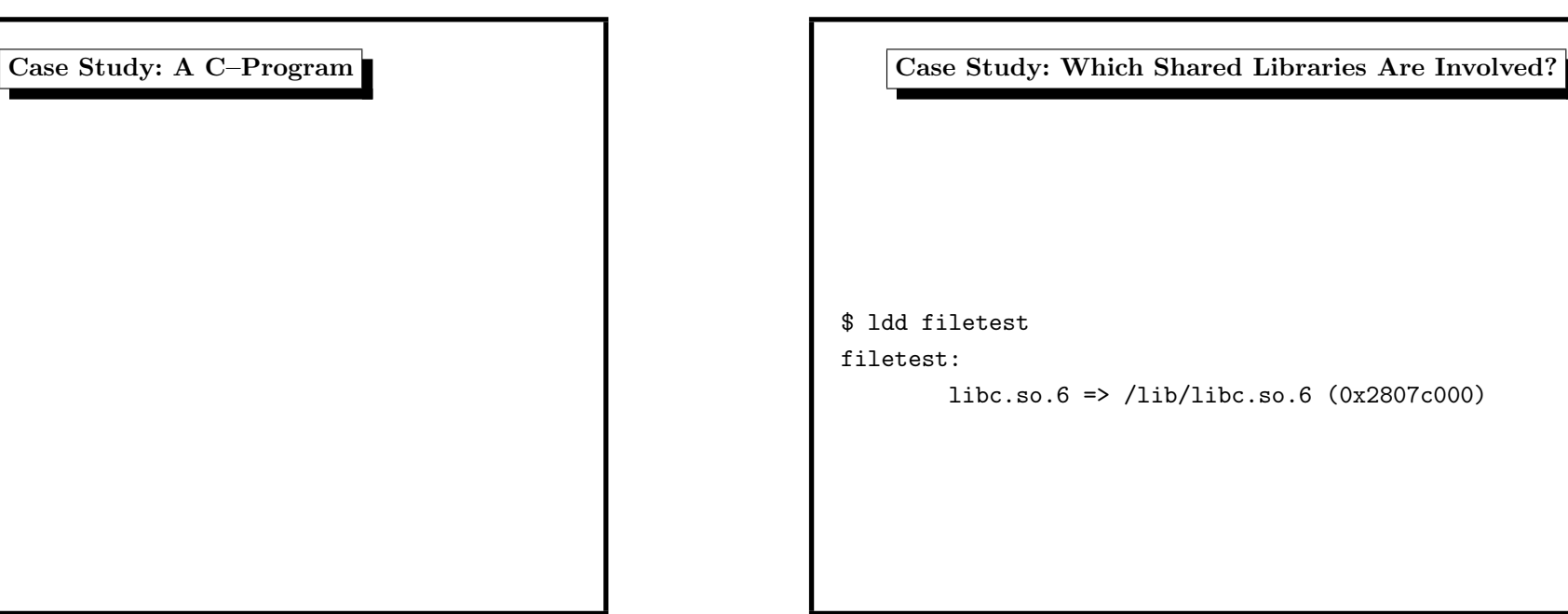

#include <stdio.h> int main(int argc, char \*\*argv) { FILE \*f; if (argc<=1) return 1;  $f = f$ open(argv[1],"w"); if (!f) return 1; fprintf(f,"hello world\n"); fclose(f); return 0; }

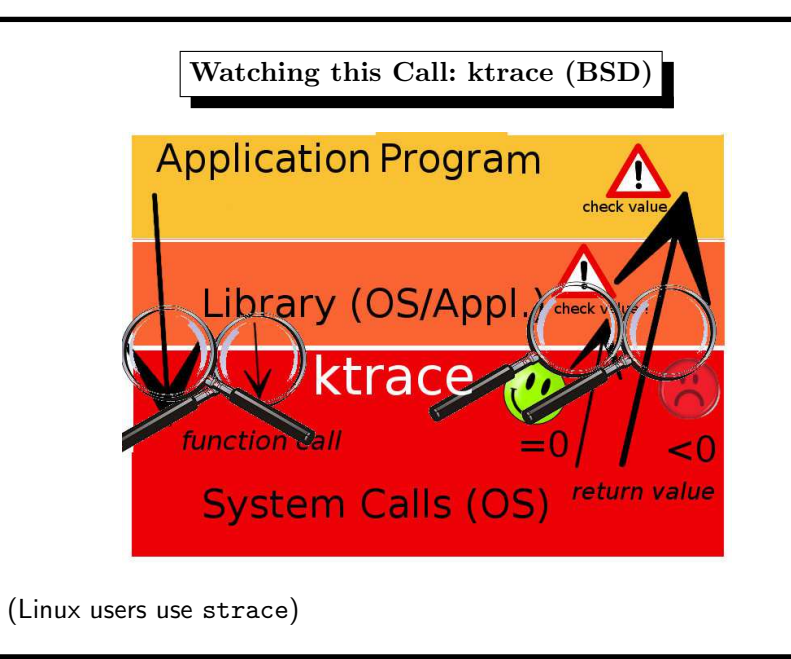

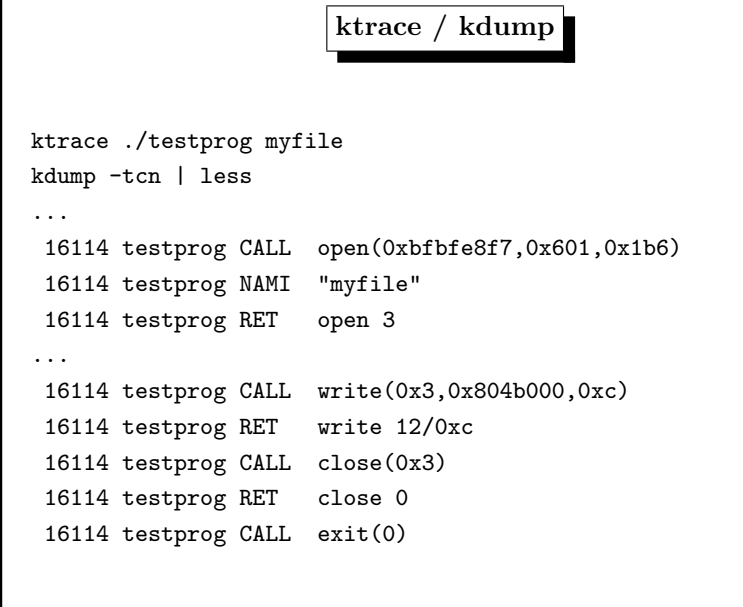

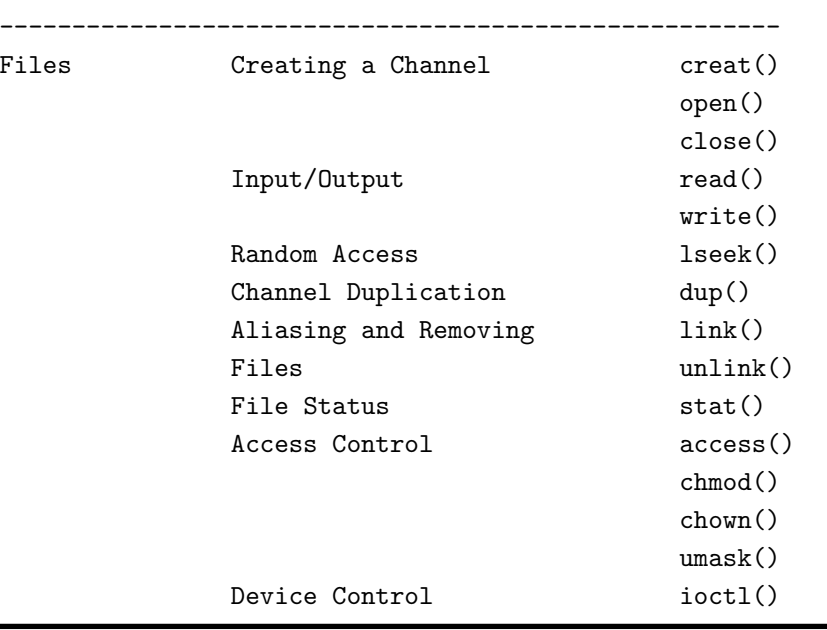

### 1. UNIX Philosophy 85

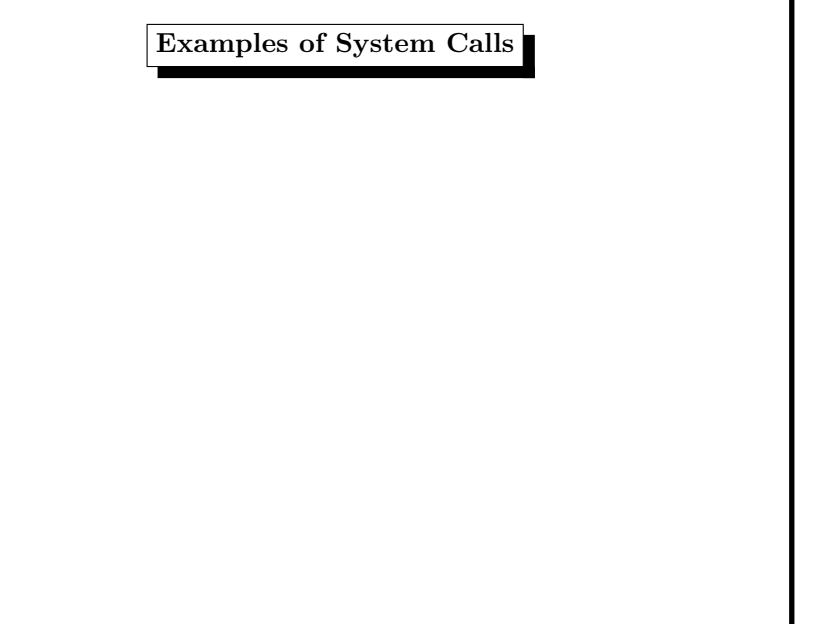

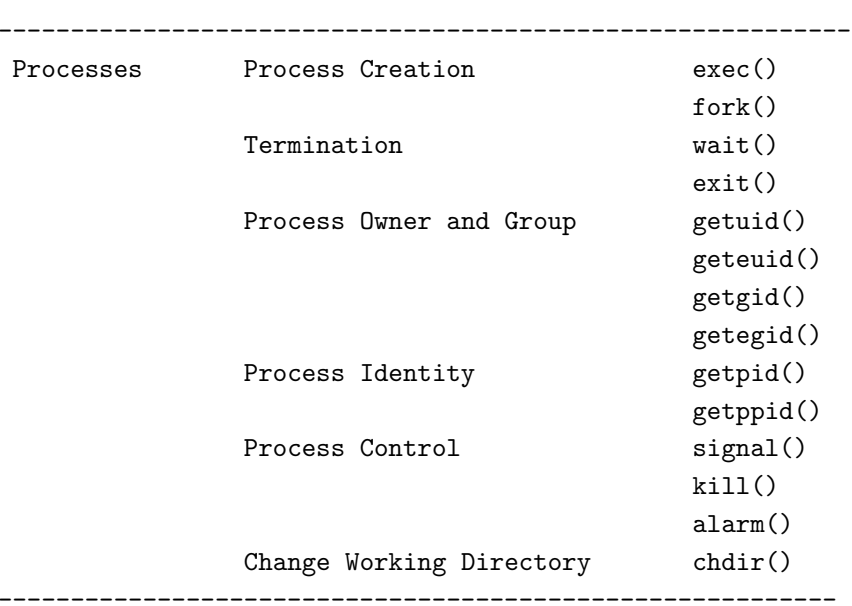

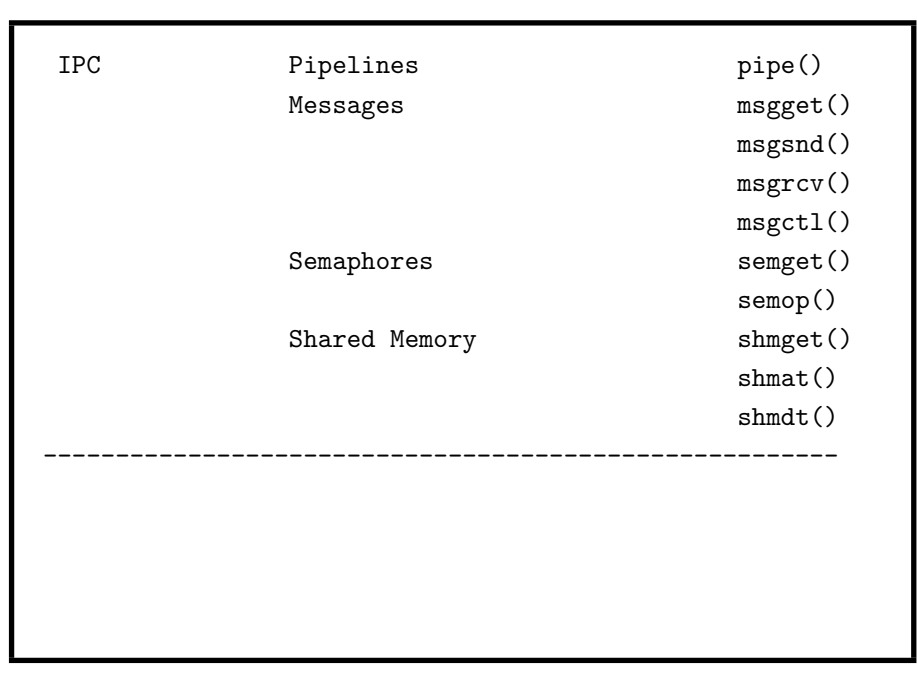

#include <sys/types.h> #include <sys/stat.h> #include <fcntl.h> #include <unistd.h> #include <stdio.h> int main(int argc, char \*\*argv) { int fd; /\* file descriptor \*/ if (argc<=1) return 1; fd=open(argv[1],O\_CREAT|O\_WRONLY,S\_IRUSR|S\_IWUSR); if  $(fd<0)$ { perror("open"); return 1; } if (write(fd,"hello world\n",12)<0) { perror("write()"); return 1;

C–Program with System Calls

} if (close(fd)<0) { perror("close()"); return 1; } return 0; }

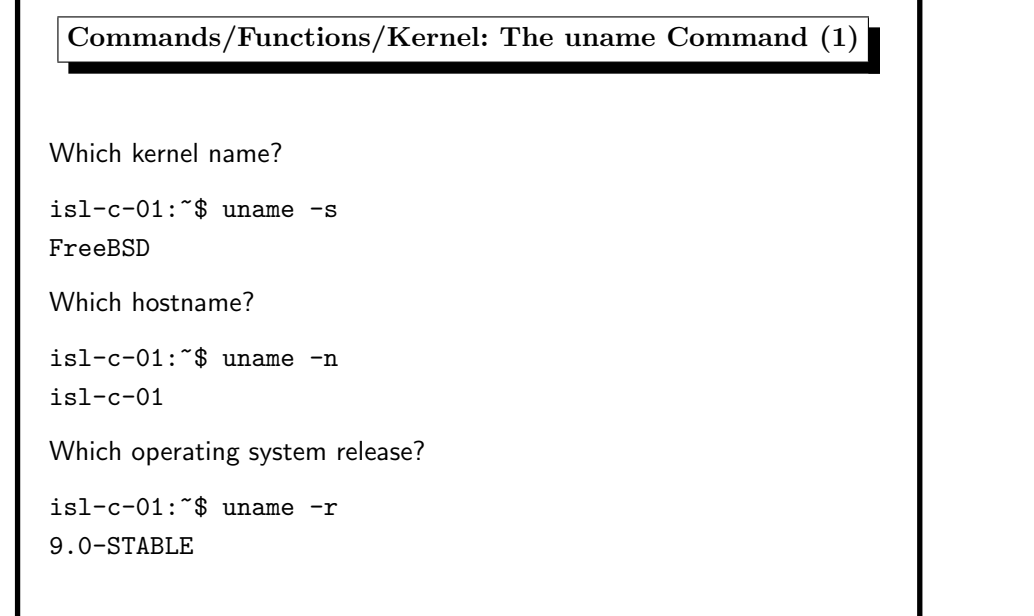

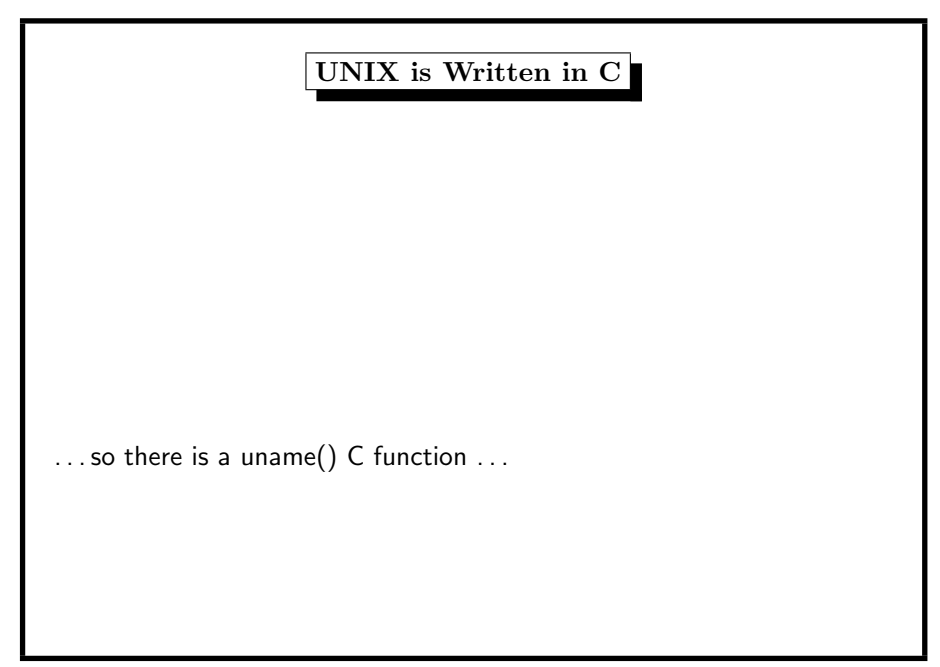

The uname Command (2) Which kernel version?  $is1-c-01$ :  $s$  uname  $-v$ FreeBSD 9.0-STABLE #0: Fri Jan 27 20:10:29 CET 2012 root@isl-c-01:/usr/obj/usr/src/sys/ISL-L-01 Which machine hardware? isl-l-01:~\$ uname -m amd64 All of the uname information:  $is1-c-01$ :  $s$  uname  $-a$ FreeBSD isl-c-01.htw-saarland.de 9.0-STABLE FreeBSD 9.0-STABLE #0: Fri Jan 27 20:10:29 CET 2012 root@isl-l-01:/usr/obj/usr/src/sys/ISL-L-01 amd64

1. UNIX Philosophy 95

UNAME(3) FreeBSD Library Functions Manual UNAME(3) NAME uname -- ge<sup>t</sup> system identification LIBRARY Standard <sup>C</sup> Library (libc, -lc) SYNOPSIS #include <sys/utsname.h> int uname(struct utsname \*name); DESCRIPTION The uname() function stores NUL-terminated strings of information identifying the current system into the structure referenced by name.

The utsname structure is defined in the <sys/utsname.h> header file,

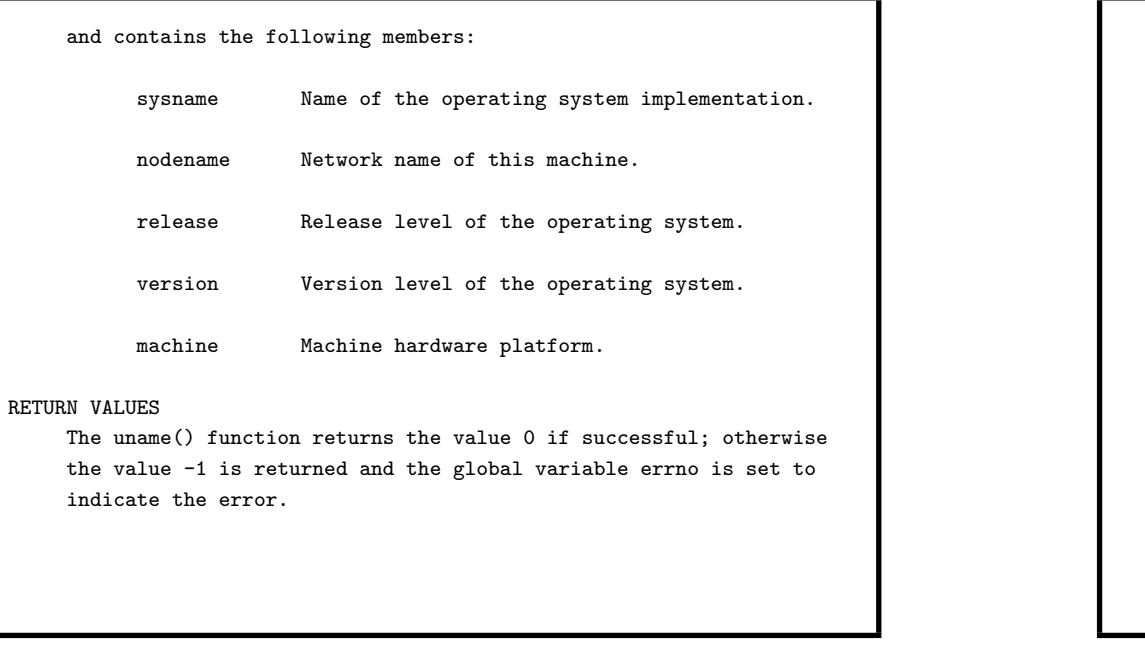

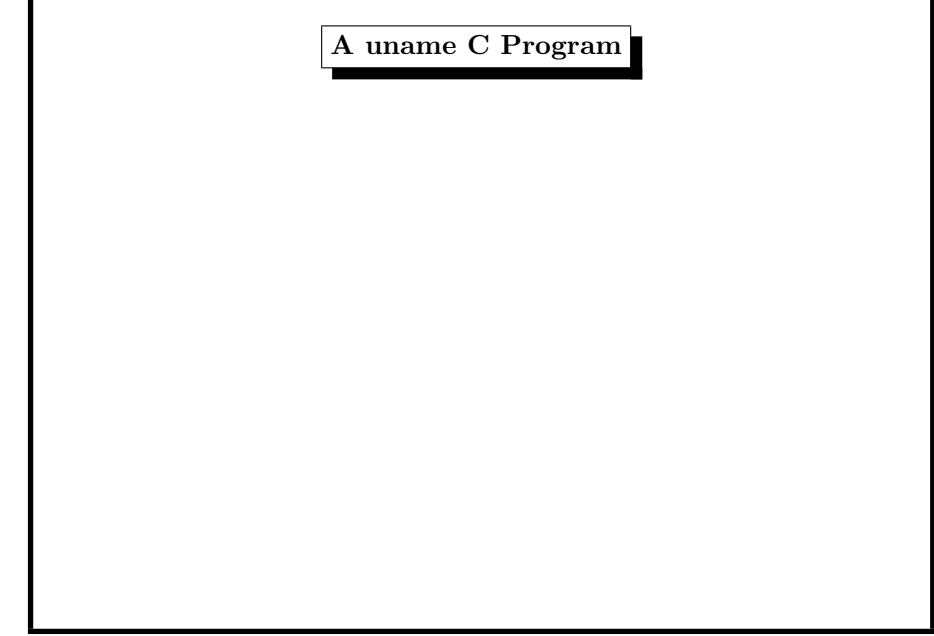

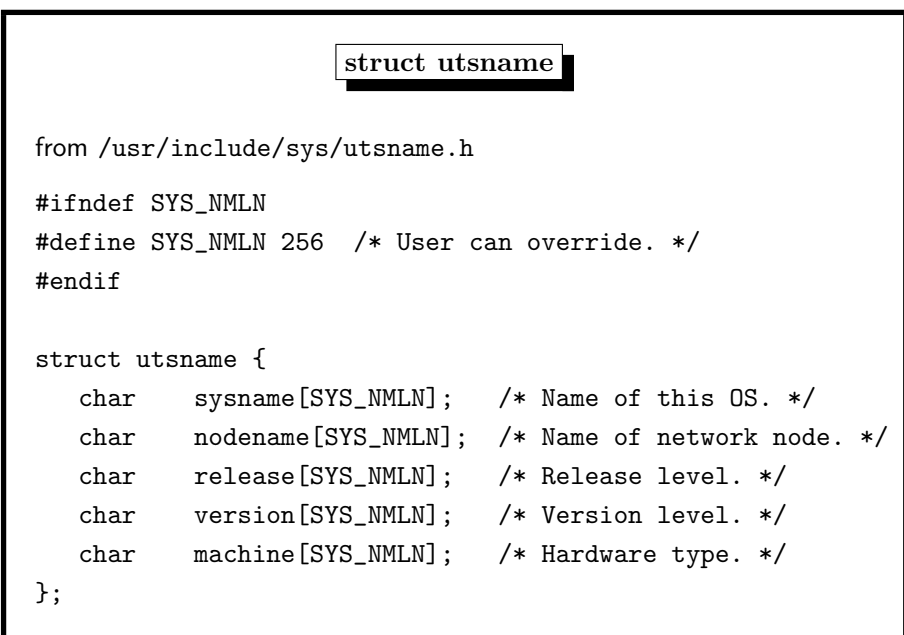

```
#include <sys/utsname.h>
#include <stdio.h>
int main()
{
        struct utsname buffer;
       if (uname(&buffer)==0)
        {
               puts("system information:");
               printf("sysname: %s\n",buffer.sysname);
               printf("nodename: %s\n",buffer.nodename);
               printf("release: %s\n",buffer.release);
               printf("version: %s\n",buffer.version);
               printf("machine: %s\n",buffer.machine);
        }
        else
               perror("uname");
        return 0;
}
```
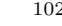

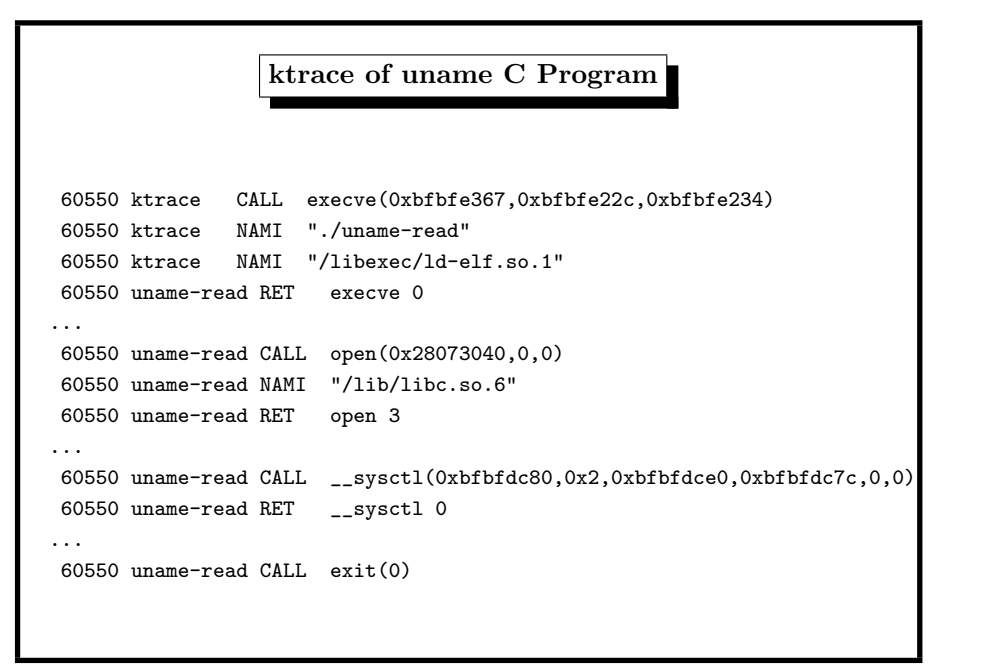

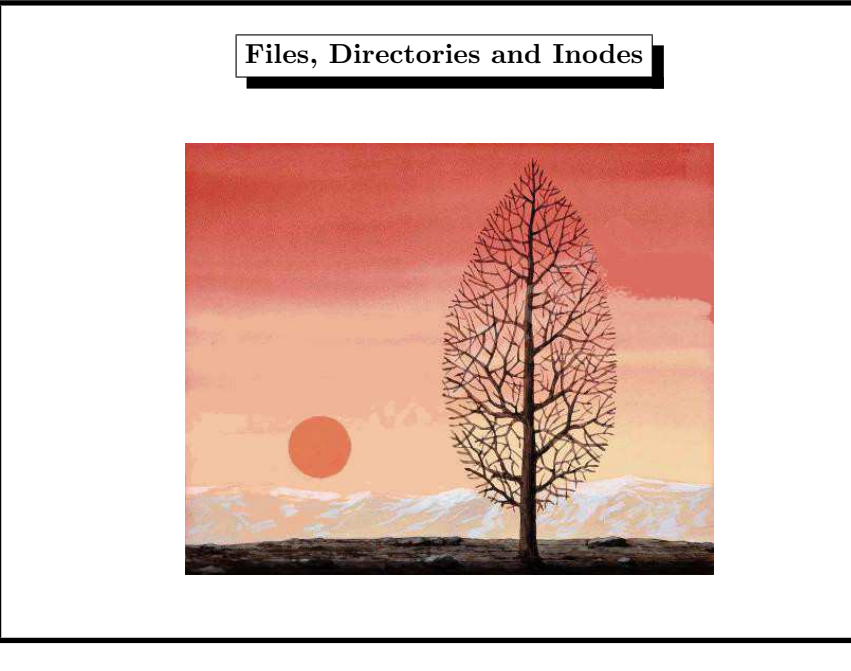

sysctl Management Information Base (sort of Registry of <sup>a</sup> UNIX System) for kernel state \$ sysctl kern.ostype kern.ostype: FreeBSD \$ sysctl kern.osrelease kern.osrelease: 6.3-RELEASE-p2 \$ sysctl hw.model hw.model: Intel(R) Pentium(R) 4 CPU 1.80GHz

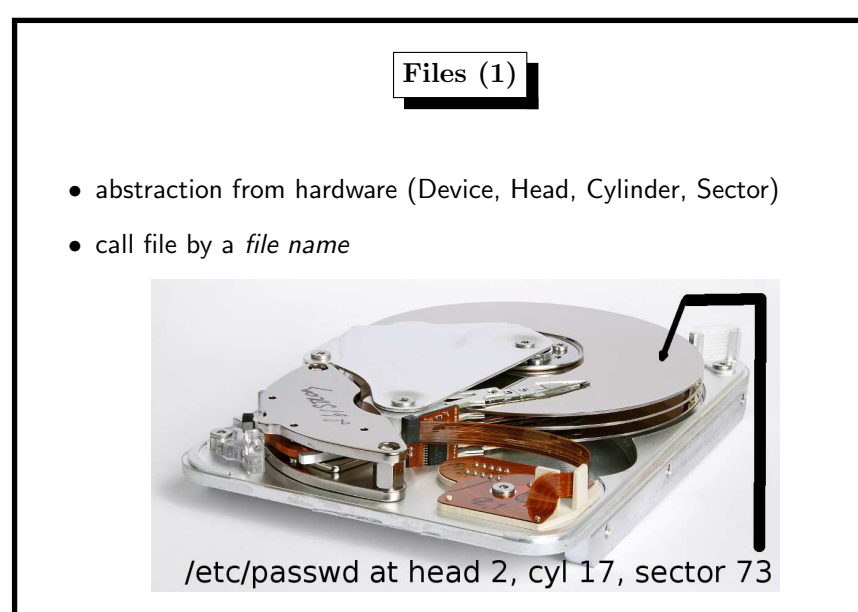

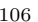

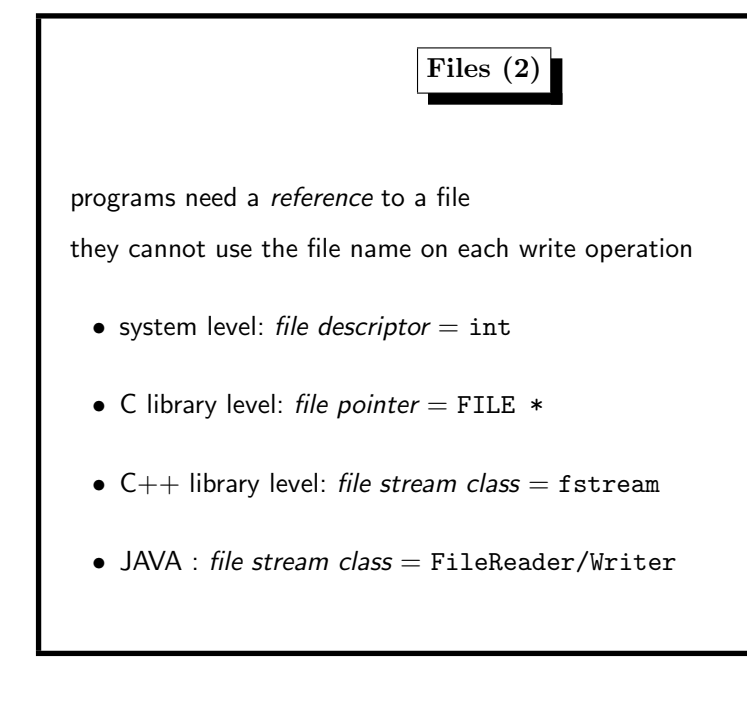

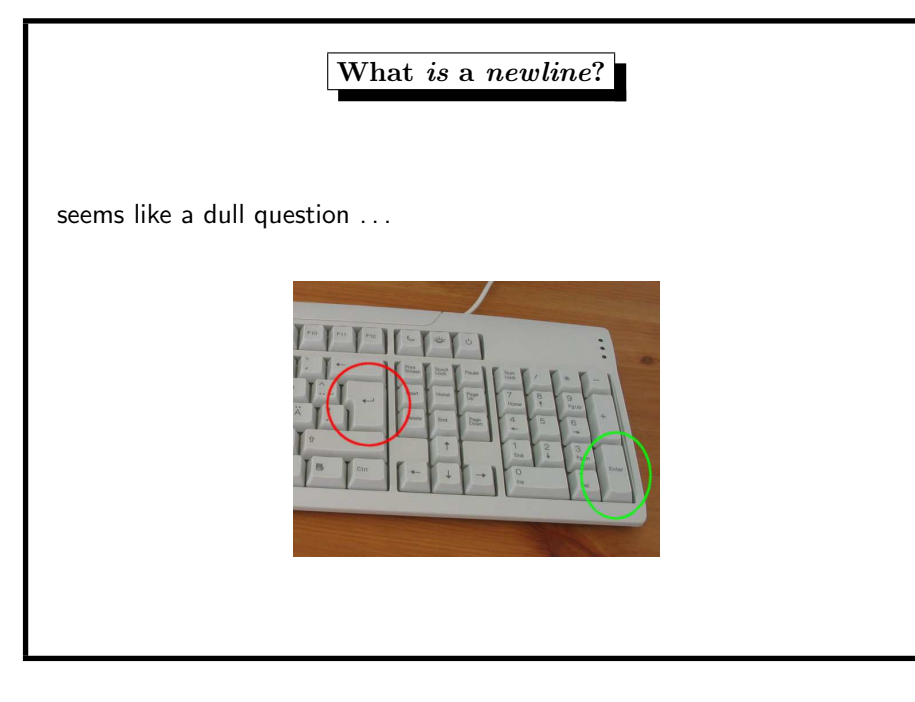

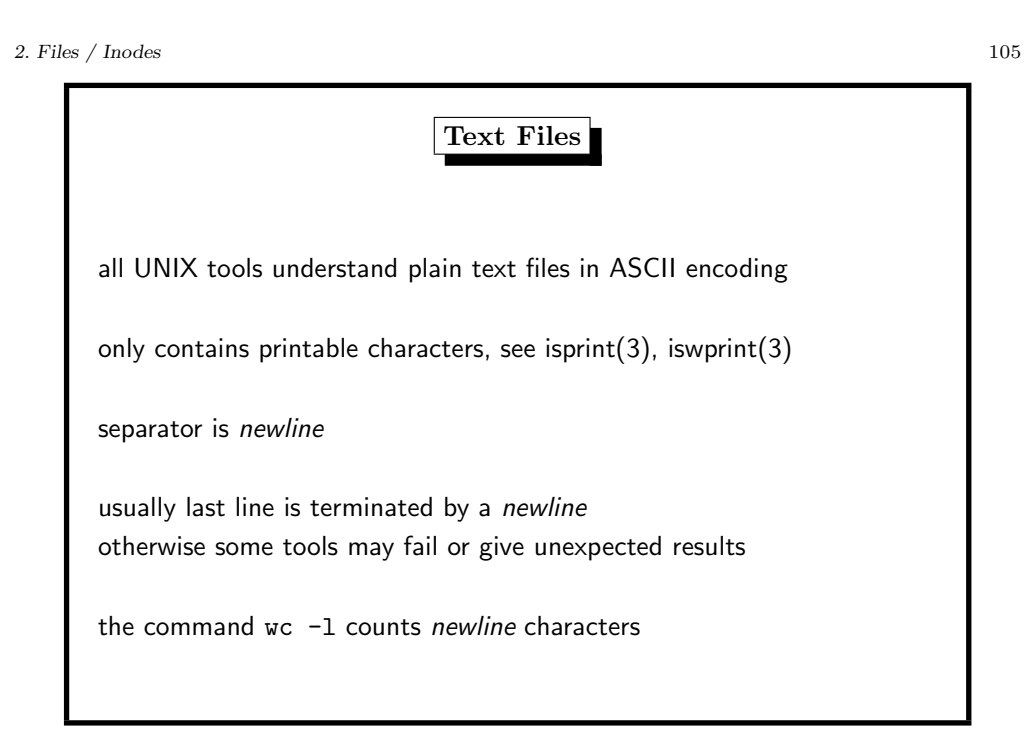

2. Files / Inodes 107

This is <sup>a</sup> newline (1) depends on the operating system • LF UNIX–family: GNU/Linux, BSD, Solaris,. . . ,Mac OS X, BeOS, Amiga, RISC OS, . . . • CR+LF DOS–family: DEC RT-11, CP/M, MP/M, DOS, OS/2, Microsoft Windows • CR Apple–family: Commodore machines, Apple II family and Mac OS up to version 9 [Wikipedia: Newline]

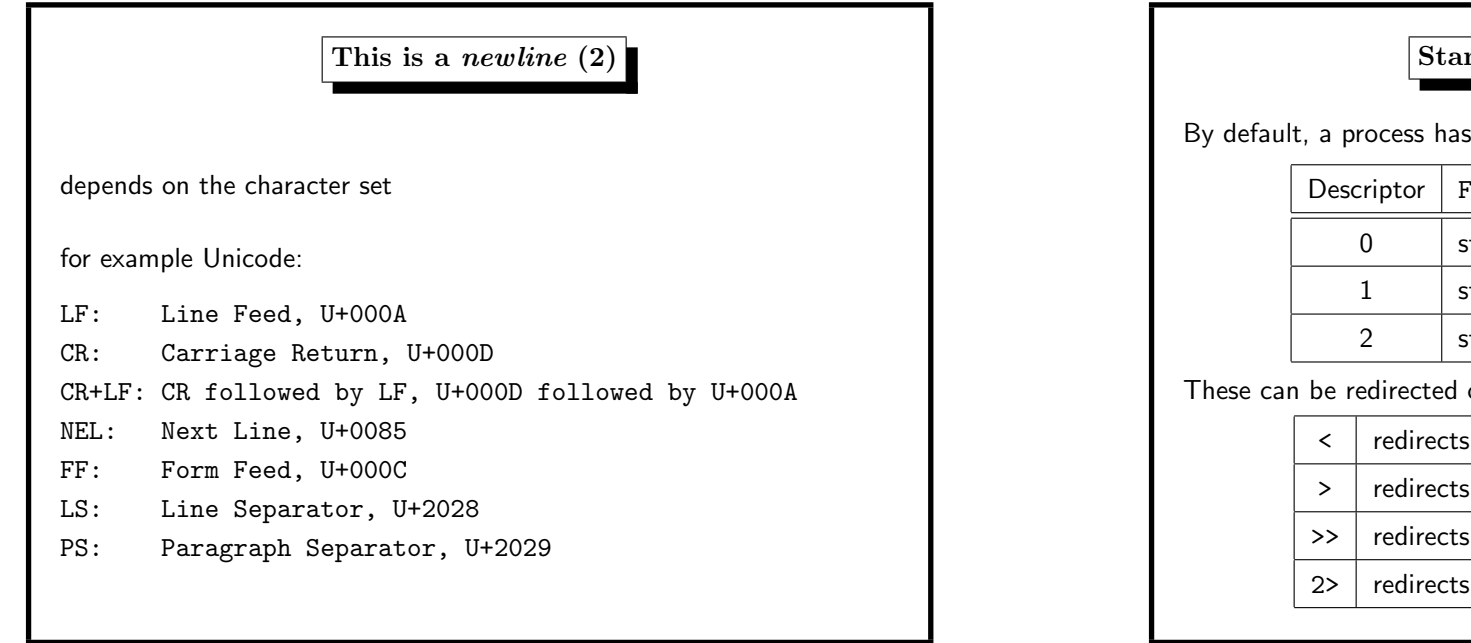

# ndard File Descriptors

three open file descriptors.

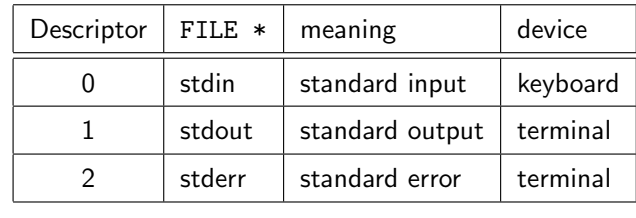

on the shell:

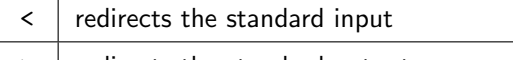

the standard output

the standard output, appends to file

the standard error

2. Files / Inodes 109

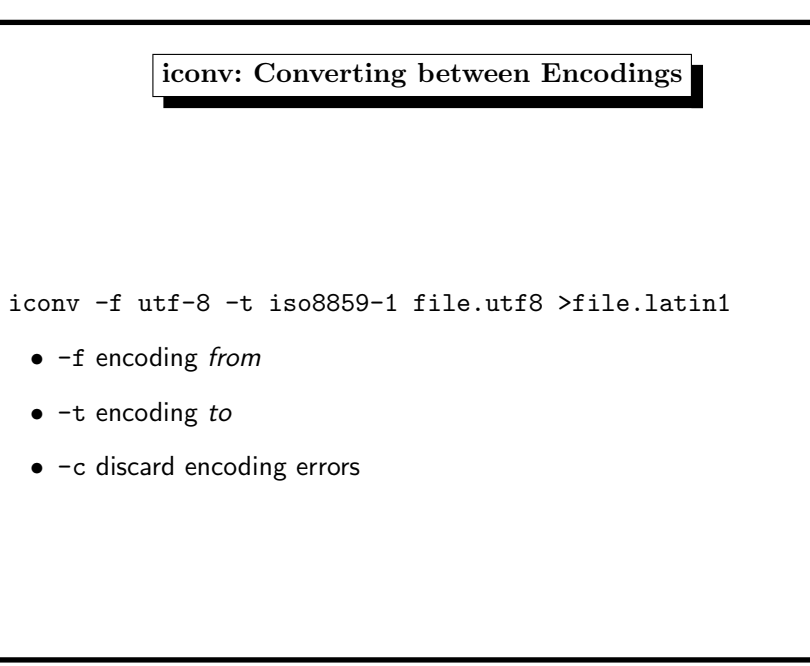

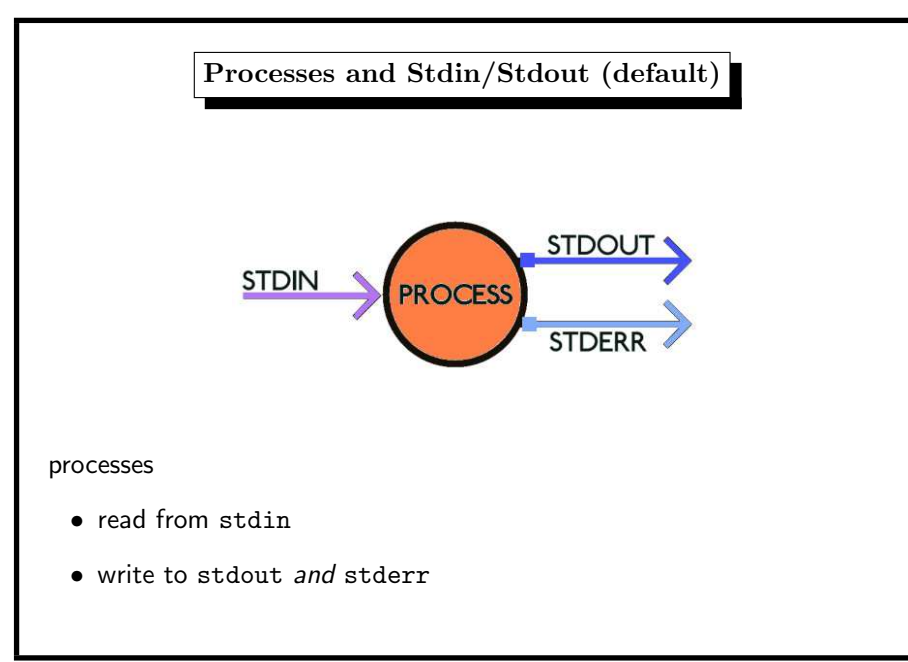

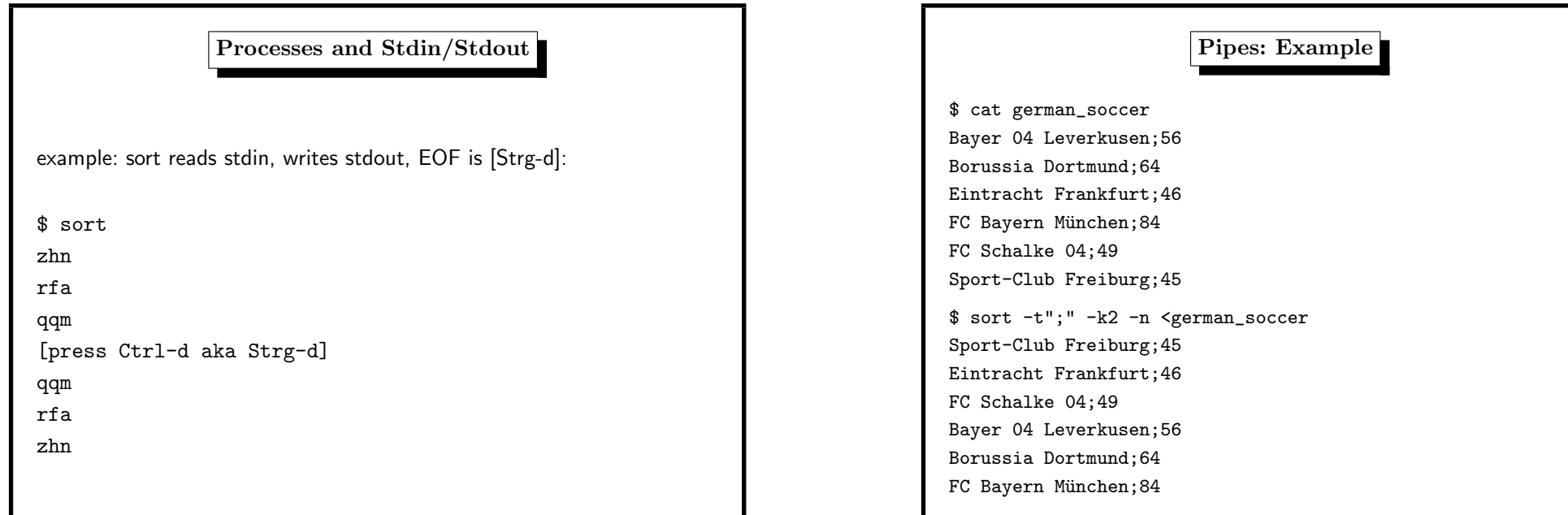

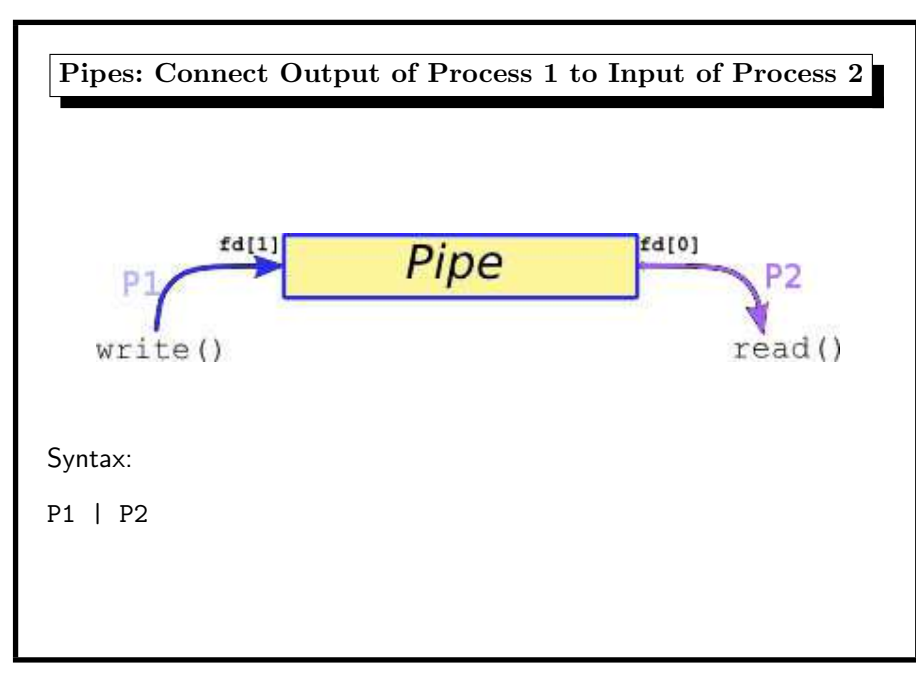

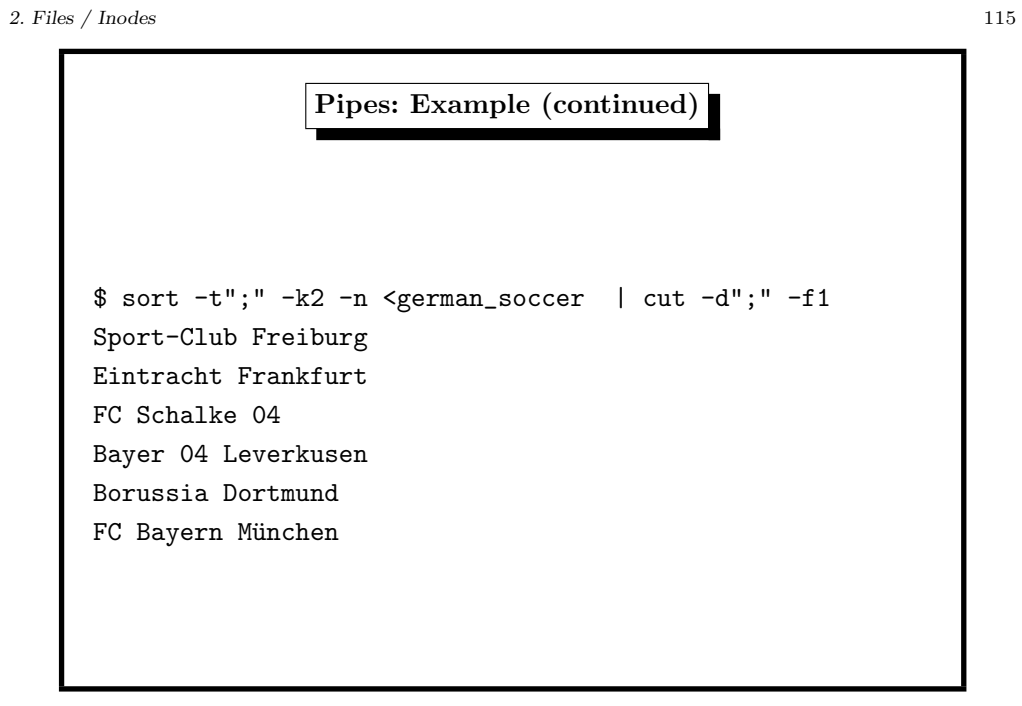

Pipes: xargs transforms stdin to command line args

delete all links (simple version, see manual  $find(1))$ 

example:

find . -type <sup>l</sup> | xargs rm

#### 2. Files / Inodes 117

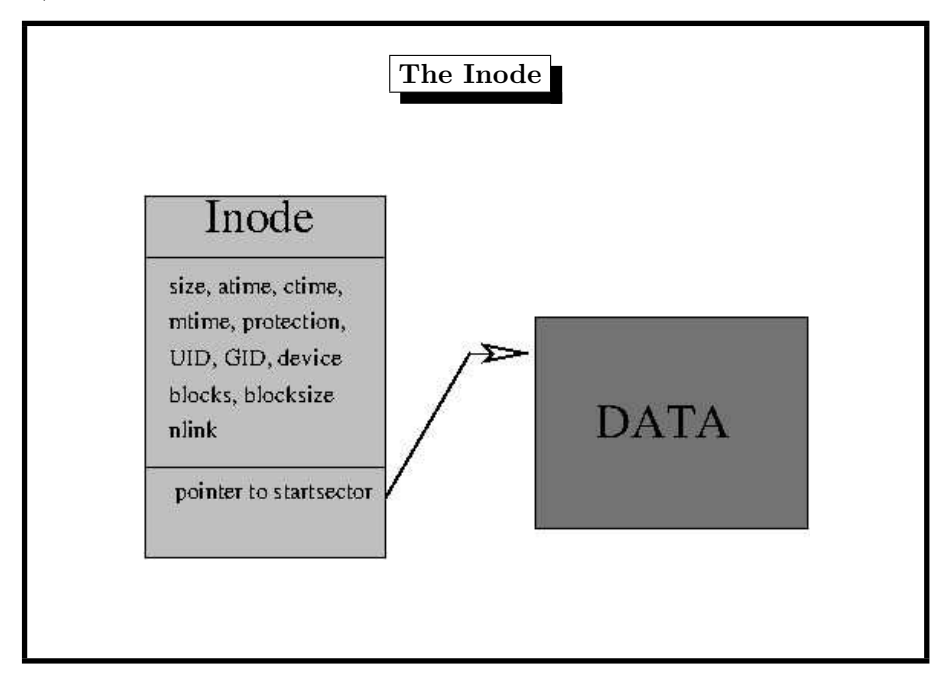

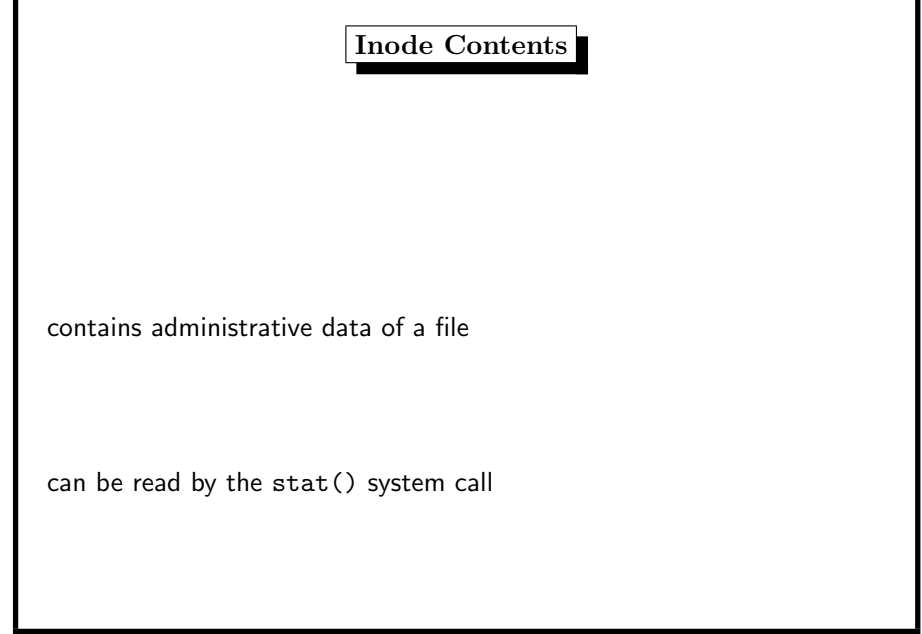

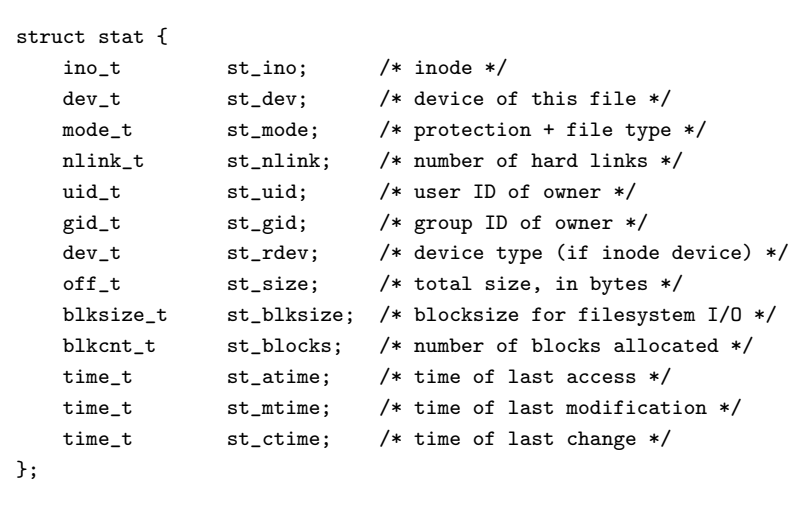

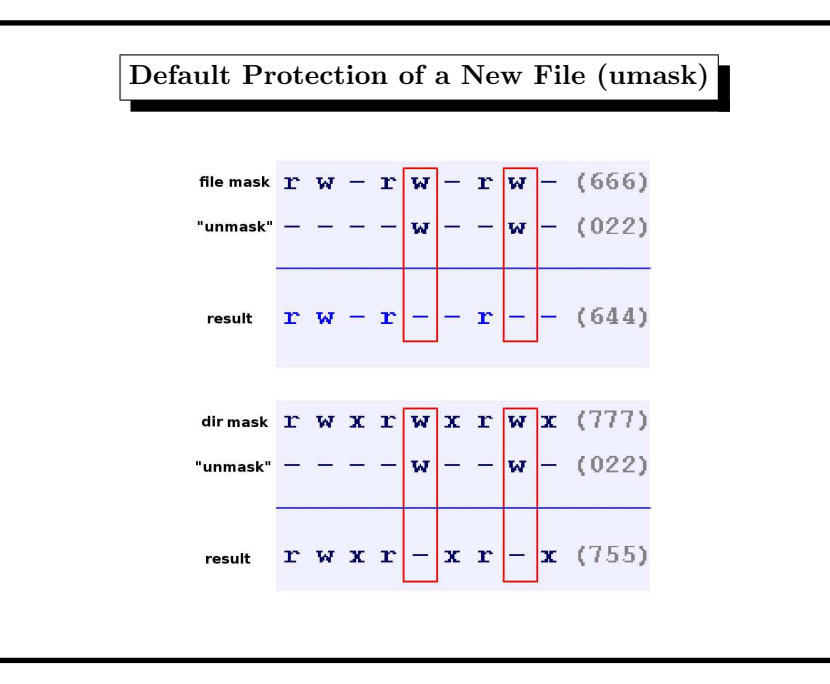

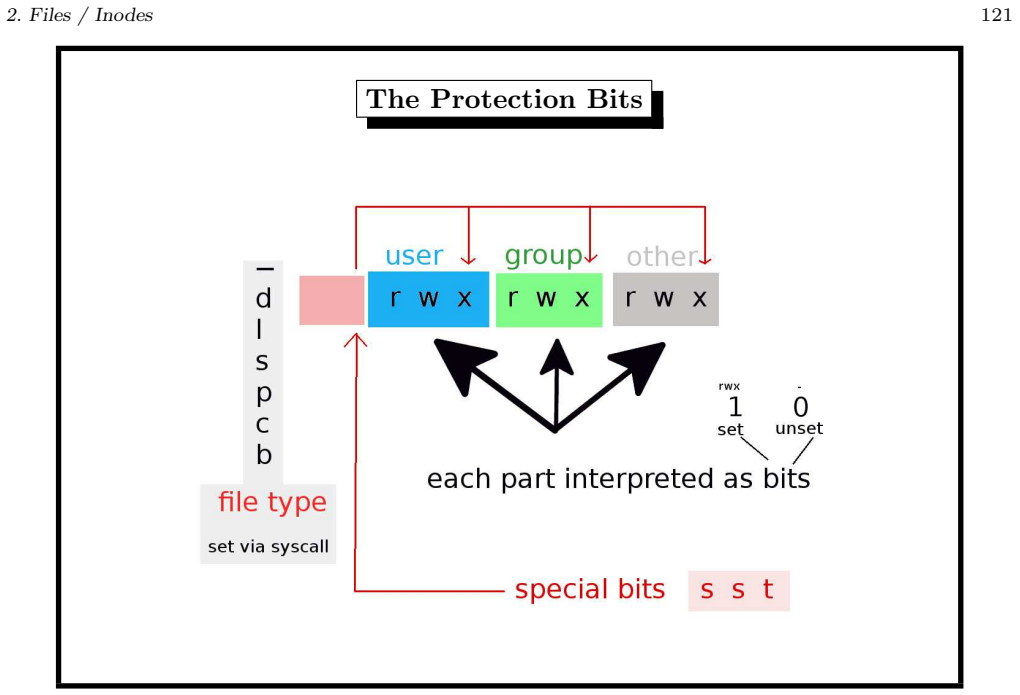

The File Type

regular file  $\vert$ , normal" file with user data or a program  $\vert$  directory contains file names pointing to their inodes  $\begin{vmatrix} d \end{vmatrix}$  $\ln k$   $\log n$  points to another file  $\ln$ socket  $\vert$  UNIX domain socket, process communication  $\vert$  s pipe process communication process in p block device  $\left\vert \right.$  device handling data in blocks  $\left\vert \right.$  b character device  $\parallel$  device handling data char by char  $\parallel$  c

. . . determines which kind of file it is . . .

type description

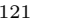

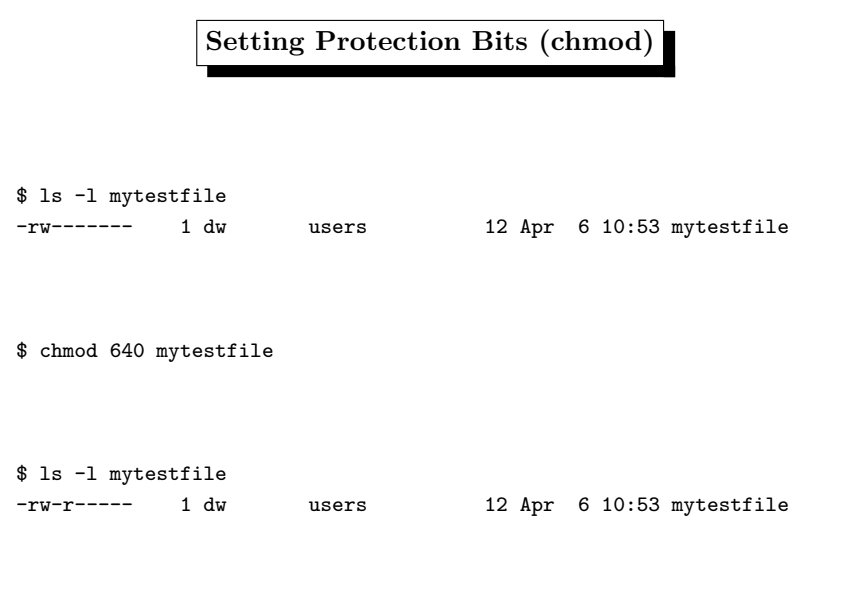

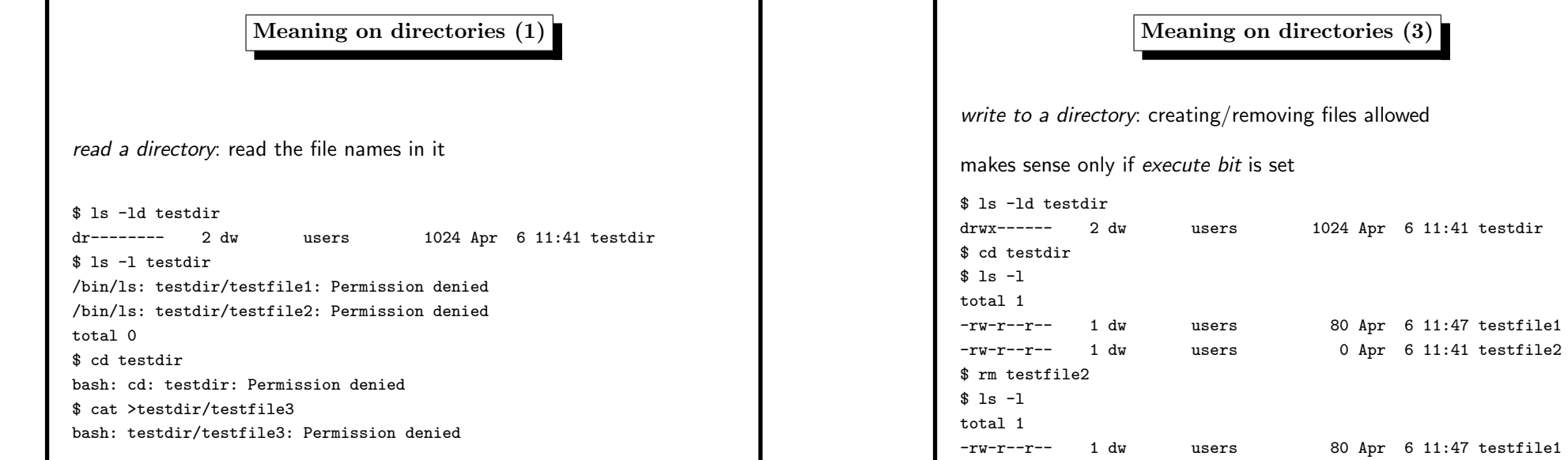

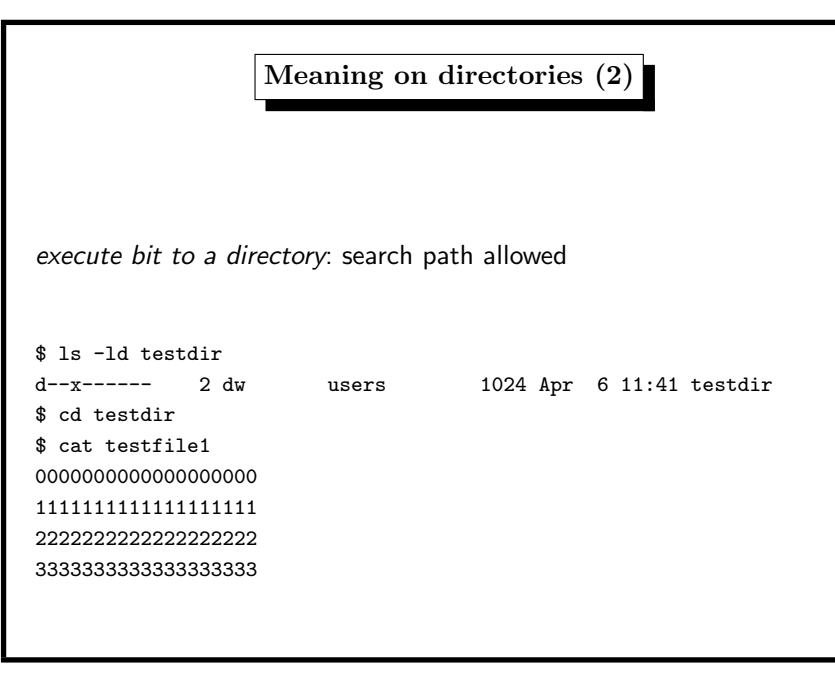

# Special Protection Bits Needed in <sup>a</sup> world writable directory like /tmp everybody may remove anybody's files STICKY DIRECTORIES When the sticky bit is set on a directory, files in that directory may be unlinked or renamed only by root or their owner. Without the sticky bit, anyone able to write to the directory can delete or rename files. The sticky bit is commonly found on directories, such as /tmp, that are world-writable.

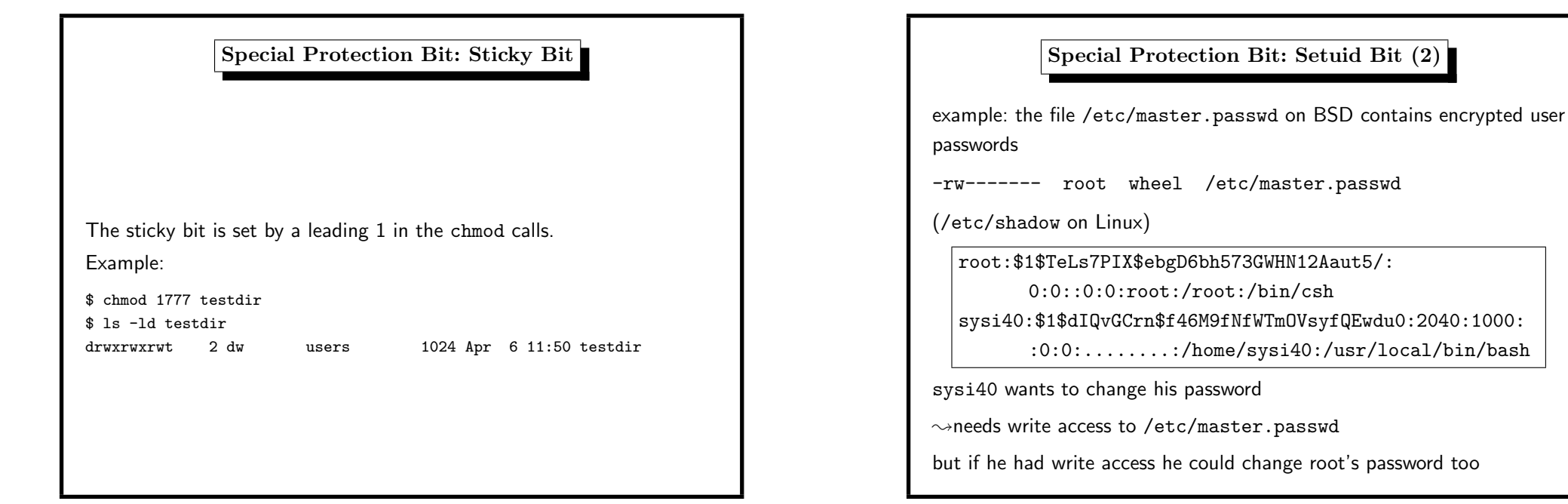

Special Protection Bit: Setuid Bit (1) the setuid mechanism is needed for controlled access to • parts of <sup>a</sup> file • a file by a certain set of users and must be logically controlled by <sup>a</sup> process

2. Files / Inodes 131

Special Protection Bit: Setuid Bit (3)

Solution: processes have two User–IDs

- RUID: real User–ID who starts the process
- EUID: effective User–ID decides about file access

normally RUID==EUID

If the Setuid Bit is set on a program, the EUID is the UID of the program owner.

With the ps command, we see the EUID.

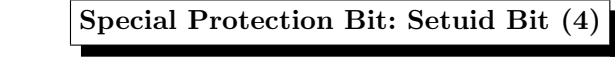

-r-sr-xr-x root wheel /usr/bin/passwd

-rw------- root wheel /etc/master.passwd

- /etc/master.passwd owner root, protection rw-------
- program passw<sup>d</sup> can change one line in /etc/master.passwd
- program passw<sup>d</sup> is owned by root
- program passw<sup>d</sup> has the setuid bit
- sysi40 starts program passw<sup>d</sup>
- $\bullet$  process passwd has RUID=sysi40, EUID=root
- $\rightsquigarrow$  for this process the rw- part counts

2. Files / Inodes <sup>133</sup>

Special Protection Bit: Setuid Bit (5) The setuid bit is set by <sup>a</sup> leading 4 in the chmod calls. Example: \$ chmod <sup>755</sup> my\_program \$ ls -l my\_program -rwxr-xr-x 1 dw users 255996 Jan 17 18:38 my\_program \$ chmod <sup>4755</sup> my\_program \$ ls -l my\_program -rwsr-xr-x 1 dw users 255996 Jan 17 18:38 my\_program